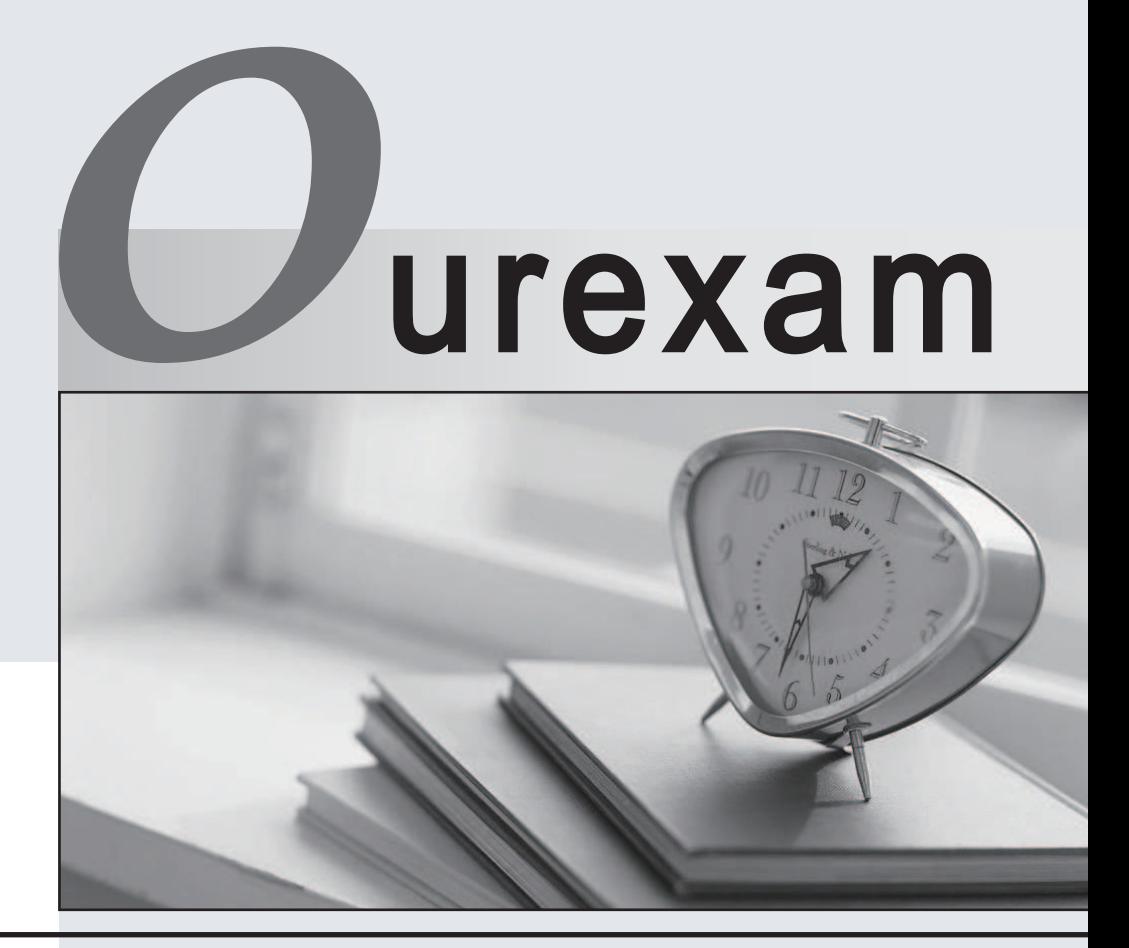

### Higher Quality

### Better Service!

We offer free update service for one year Http://www.ourexam.com

# **Exam** : **2V0-71.21**

### **Title** : Professional VMware Application Modernization

## **Version** : DEMO

1.Which option of Tanzu Mission Control is used to manage namespaces within and across clusters?

- A. Workspaces
- B. Workhome
- C. Workloads
- D. Workgroup

#### **Answer:** A

#### **Explanation:**

Reference: https://docs.vmware.com/en/VMware-Tanzu-Mission-Control/services/tanzumc-concepts.pdf (6)

2.Which option provides a configuration blueprint to deploy Tanzu Kubernetes clusters?

- A. Tanzu Kubernetes Cluster Spec
- B. Tanzu Kubernetes Grid Installer
- C. Tanzu ClusterAPI Provider

D. Tanzu Kubernetes Cluster Plan

#### **Answer:** D

#### **Explanation:**

#### Reference:

https://docs.vmware.com/en/VMware-Tanzu-Kubernetes-Grid/1.4/vmware-tanzu-kubernetes-grid-14/GUI D-tkg-concepts.html

3.Which tool is required to install extensions in Tanzu Kubernetes Grid clusters?

- A. k9s
- B. kubectx
- C. knative
- D. ytt

#### **Answer:** D

#### **Explanation:**

Reference:

https://docs.vmware.com/en/VMware-Tanzu-Kubernetes-Grid/1.2/vmware-tanzu-kubernetes-grid-12/GUI D-extensions-index.html

- 4.What us the definition of Tanzu Kubernetes Grid Instance?
- A. Management cluster and Tanzu Kubernetes clusters
- B. Management cluster and Tanzu Operations
- C. Management cluster and Tanzu Build Service
- D. Management cluster and kubeadm

#### **Answer:** A

#### **Explanation:**

Reference:

https://docs.vmware.com/en/VMware-Tanzu-Kubernetes-Grid/1.0/vmware-tanzu-kubernetes-grid-10/GUI D-tkg-concepts.html

5.Refer to the exhibit.

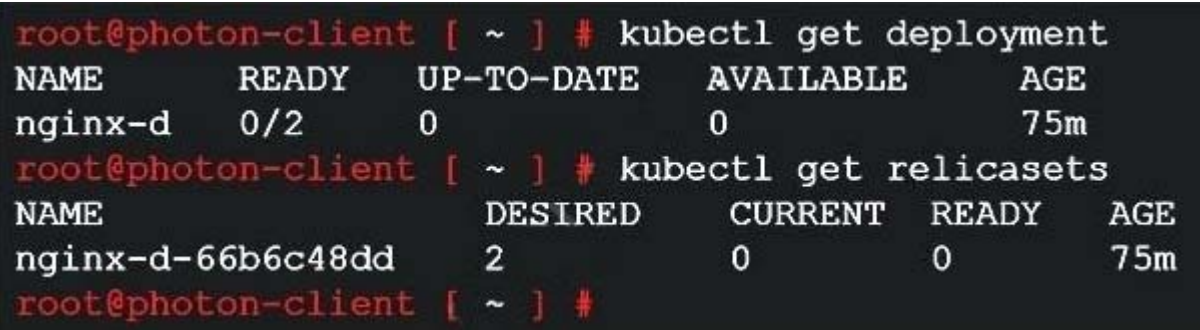

A developer deployed nginx with 2 replicas on a new Tanzu Kubernetes Grid cluster, but the deployment did not move to a ready state.

What is the next step to troubleshoot?

- A. kubectl describe pods
- B. kubectl describe replicasets
- C. kubectl get pods
- D. kubectl get errors

**Answer:** A

#### **Explanation:**

Reference: https://docs.hol.vmware.com/HOL-2021/hol-2113-01-sdc\_html\_en/